## **CHIRP - Bug # 6135**

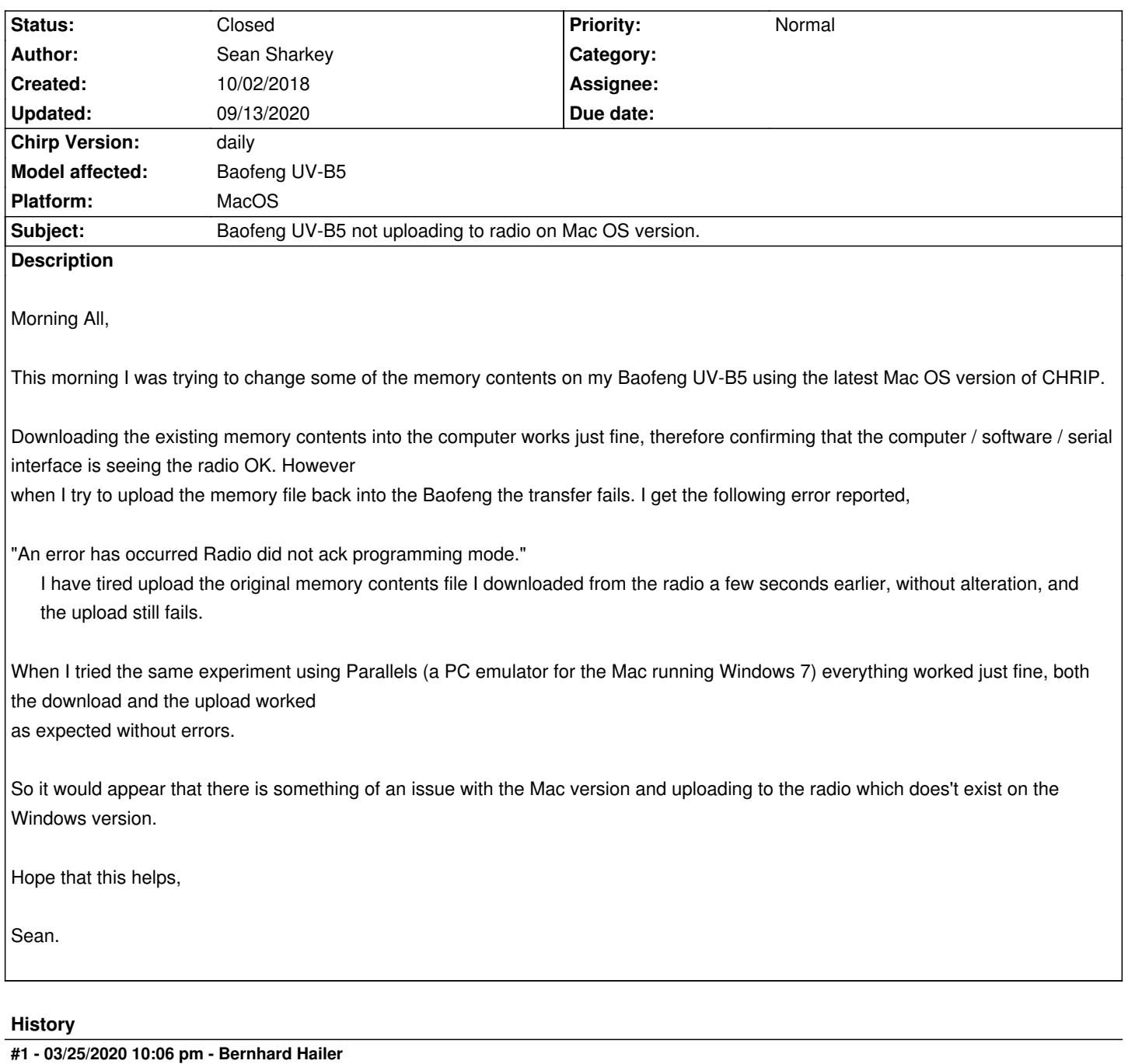

- *Target version set to chirp-daily*
- *Chirp Version changed from 0.4.0 to daily*
- *Model affected changed from (All models) to Baofeng UV-B5*
- *Platform changed from Windows to MacOS*

## **#2 - 05/11/2020 09:10 pm - Bernhard Hailer**

*- Status changed from New to Feedback*

*Have you been able to resolve this on your own since you submitted this? Have you tried with a recent version since you submitted this?*

*This looks like a cable issue. Please refer to these Wiki articles: [[CableGuide]]*

## *[[CableGuide FTDI OEM Cables]] [[RTSystemsCablesAndMavericks]] (if you're running MacOS)*

*If there's no solution to be found in any of them, please read: [[How To Report Issues]] and provide a debug log. Thank you!*

*MacOS: this OS is apparently very picky about USB to Serial cables. From what I heard, only (genuine) FTDI-based cables can be made work. You must have the KK7DS Python runtime for Mac OSX installed.*

## **#3 - 09/13/2020 08:28 pm - Bernhard Hailer**

*- Status changed from Feedback to Closed*

*No more feedback by submitter.*